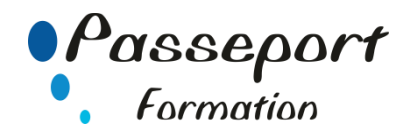

# ACCESS - VBA

#### *Destiné aux*

Concepteurs et utilisateurs de bases de données expérimentés souhaitant développer et personnaliser les fonctionnalités d'Access.

#### *Objectif général*

Acquérir les fondamentaux de la programmation VBA Exploiter toutes les possibilités de VBA pour mettre en place des applications et les optimiser.

## *Modalité Positionnement Stagiaire*

Fiche de Préformation à remplir par le stagiaire avant la formation

# *Modalité Accès*

Sur Inscription

#### *Pré requis*

Connaissance indispensable de la création de bases de données Access et des objets tables, requêtes, formulaires et états

#### **Itinéraire pédagogique**

Au début de la formation, tour de table du formateur avec Fiche de Préformation à remplir Remise plan de formation

#### **1 Les fondamentaux de la programmation Access VBA**

- Mettre en place des procédures et des fonctions.
- Maîtriser l'utilisation des variables, tests, boucles, tableaux, passage de paramètres.
- Afficher des messages.
- Exécuter des commandes par l'instruction Docmd.
- Créer des requêtes SQL.
- Archiver des enregistrements avant modification.
- Gérer le nom de l'utilisateur en réseau.
- Mettre au point et optimiser une application

#### **2 Gérer les erreurs**

- Intercepter des erreurs et traiter la reprise après une erreur.
- Sortir d'une routine de gestion d'erreurs

#### **3 Manipuler des jeux de données**

- Les modes d'accès aux données (DAO, ADO).
- Informations sur une base (tables, champs…).
- Créer, modifier, supprimer les objets d'une base.
- Manipuler des jeux d'enregistrements : ajout, suppression, modification.
- Tris, filtres, critères de sélection, langage SQL. Optimiser les requêtes d'action et de sélection.

 Créer un formulaire de saisie sécurisé : création, modification, suppression d'enregistrements.

**Les Formulaires**

- Gérer l'affichage de photos.
- Construire un outil de recherche.
- Créer une liste à choix multiples et piloter les éléments sélectionnés.
- Gérer l'ajout de nouveaux items dans une liste déroulante.

#### **5 Les états**

- Modifier les propriétés des objets dans les états.
- Gérer des événements dans les états.
- Formater un état dynamiquement.
- Créer un planning.

## **6 Échanger des données avec OLE Automation**

- Communiquer avec Word, Excel ou Outlook.
- Automatiser les échanges (Import/Export).

#### **7 Utiliser un contrôle ActiveX**

- Ajouter un contrôle ActiveX spécifique et définir ses propriétés.
- Afficher une arborescence dans un formulaire.

## **Méthode et pédagogie**

Travaux pratiques sur micro-ordinateur. 1 Micro-ordinateur / Stagiaire Un formateur – Cours traditionnel au tableau avec vidéo projecteur Support de Cours Papier Clé USB offerte avec support de cours en Format PDF et exercices Évaluation sur la base d'exercices pratiques Attestation de fin de stage Possibilité de passage du PCIE ou du TOSA

# **2 Jours – 14 Heures EVREUX**

**Délai Accès : Nous Contacter**

**Accessible aux Handicapés**

**Inscriptions – Renseignements-**

Frédéric CHARBONNIER

■.02.32.31.62.89 - 102.32.31.62.95

**Tarif Inter Prix par personne: 560 € Net**

**Tarif Intra Prix par Groupe par jour: A partir 640 € Net Tarif Intra révisable en fonction du nombre de participants et de la spécificité**

**Prix donné à titre indicatif**

**Nous Consulter**